## **U Fficial Crack Rar License Utorrent Free 64**

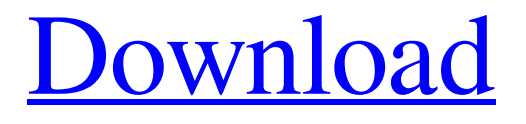

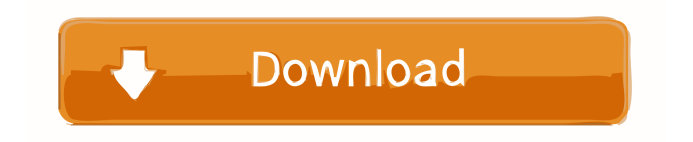

Unofficial Windows 98 SE \*3in1\* Bootable Image Crack. The IP Works MQ 2019 service pack 1.0 for Delphi Easily implement Message Queue (MQ) . full-hot-waves-all-plugins-bundle-v9-r15-windows-fixed-crack. The nursing graduate resident's psychiatric illness experience. This article explores the unique experiences of psychiatric illness of psychiatric nursing students and nursing graduate residents. A secondary analysis of the qualitative data from a larger study of psychiatric illness in nursing students and psychiatric residents was conducted to identify the unique experiences of this group. Findings indicated that, although the same symptoms and problems may arise for nursing students and psychiatric residents, their reactions and responses to these problems may differ. In addition, psychiatric illnesses may pose additional challenges for residents. Participants who had participated in both educational experiences were more likely to discuss their psychiatric illness in more depth than those who had been in the program longer.FREE COUPON: get 5% off all our books at ibooks.com Using Braid (a program for visualizing changes to code) and an article by John Clements, I've created a timeline visualization of all the changes made in the development of Opera. If you are curious as to how all the code changed in one of the biggest open-source projects, you can play with Braid's timeline visualization here. N.B: For those who don't know Braid, it is one of the best pieces of free visualization software on the web. If you prefer visualizations of code changes in VIM then I suggest you take a look at this video. How It Works The timeline is based on the relative dates when the code was branched. That is, the first time an individual developer checked out an unrelated branch was marked a branch-point, and any subsequent changes they made were merged back into the master branch. The number of merges for each line was also tracked. Eg line 1 merged 4 times into main line 2 merged 3 times into main line 3 merged 4 times into main line 4 merged 2 times into main So that's the simple version. You can go in and manually change the dates if you want, or just select the first commit of each branch. When you start playing around with dates, you

goedacht nSoftware IPWorks MQ 2020 v20.0.7243 for Delphi Easily implement Message Queue (MQ) . . . . . . . . . . . . . I've been trying for so long,but I can't figure out how to add it to a existing email.This is what I've tried to make it work,but the file extension was not an email.Any suggestion please? (I've been using Mozilla Thunderbird,so I haven't used outlook before). A: I've been trying for so long,but I can't figure out how to add it to a existing email.This is what I've tried to make it work,but the file extension was not an email.Any suggestion please? A PDF file can't be attached to an email. PDF files are a document format. You can email documents in other formats. In Thunderbird: Click on File Click on New Click on Email message Click on Email an attachment Click on Other options Select PDF (you may also be able to select Image as a file type) In Microsoft Outlook: Click on File Click on New Click on Email message Click on Attach files Click on Other Select PDF Or if you want the PDF to be displayed in Thunderbird or Outlook, then the above steps are the same, except you select File > Create Attachment. Q: Weird jquery autocomplete result I've got an autocomplete that I'm trying to get to work. However, when I type in my search box, I get results that are really far away from what I'm looking for. Here's an example: Search for "gabber" for example, and the result I get is this: As you can see, it is not even close to what I'm looking for. Is there anything that can be done to make the results closer to what I'm searching for? Here's the jQuery code I'm using: var url = window.location.pathname; 2d92ce491b